## **SUSEEL KUMAR STD 10, ICT CHAPTER 4, THEORY QUESTIONS AND ANSWERS BY**

# **4. PYTHON GRAPHICS**

### **Part 1**

1. Which one of the following statement related to IDLE is correct?

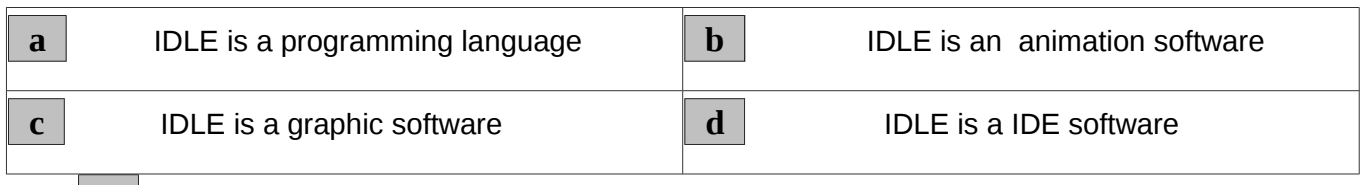

Ans. **d** IDLE is a IDE software

2. Which of the following is an additional software used to create geometric shapes in Python programming?

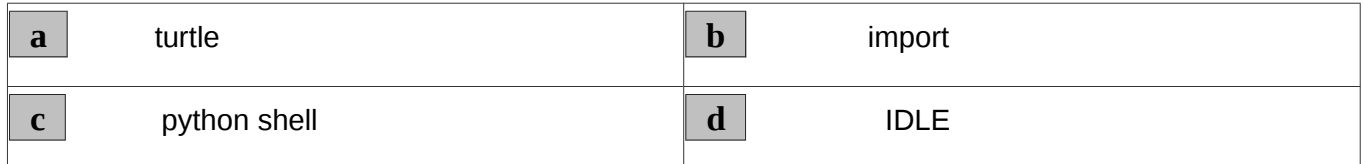

Ans. **a** turtle

3. Which is the command to rotate the turtle 90° to the right in the Python Graphics Program?

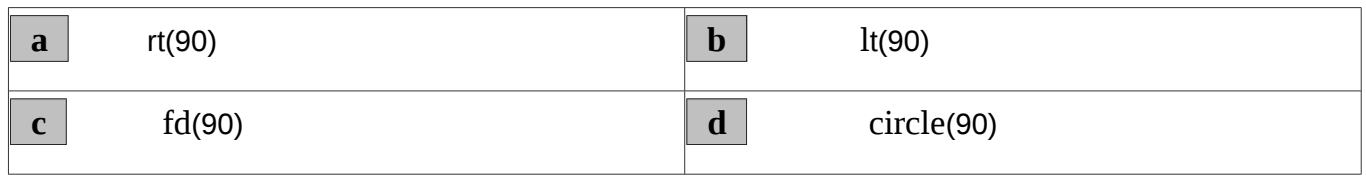

Ans. **a** rt(90)

4. Which of the following is the first command to be given in a Python graphics program?

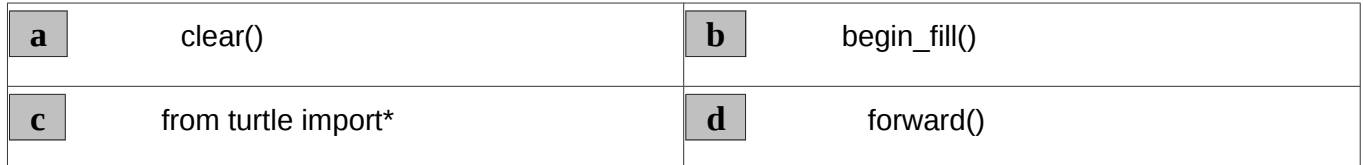

Ans. **c** | from turtle import\*

```
from turtle import*
for i in range (4):
    forward(100)
    right(60)
```
Above given is a Python Programme to create a square. But when the programme was run the square was not created. Which command in the programme have gone wrong?

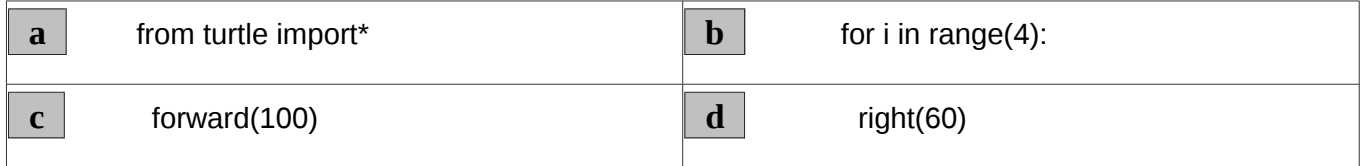

Ans. **d** right(60)

6.

from turtle import\* forward(100) left (130) forward (100)

Identify the output of the given Python program.

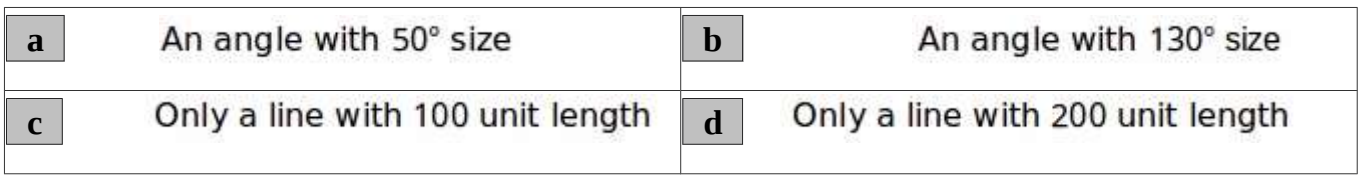

Ans. **a** 

An angle with 130° size

7.<br>In Python Programming it may be needed to give statements to execute repeatedly within another set of statements for repeated actions. Identify from the following the names for such statements.

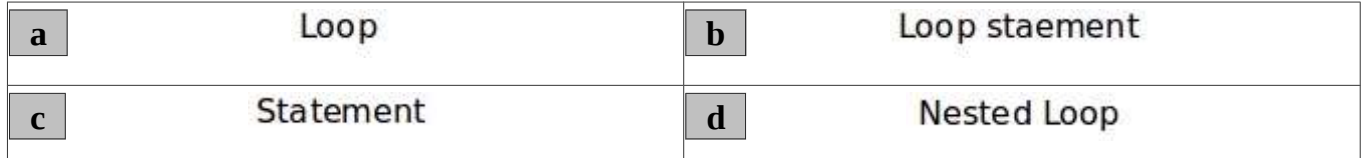

#### Ans.  $\overline{d}$

**Nested Loop** 

```
from import turtle*
for i in range (3):
    forward(80)
    right(120)
```
Given above is a Python program. When it is run, a message showing Invalid Syntax is displayed. Identify the wrong statement.

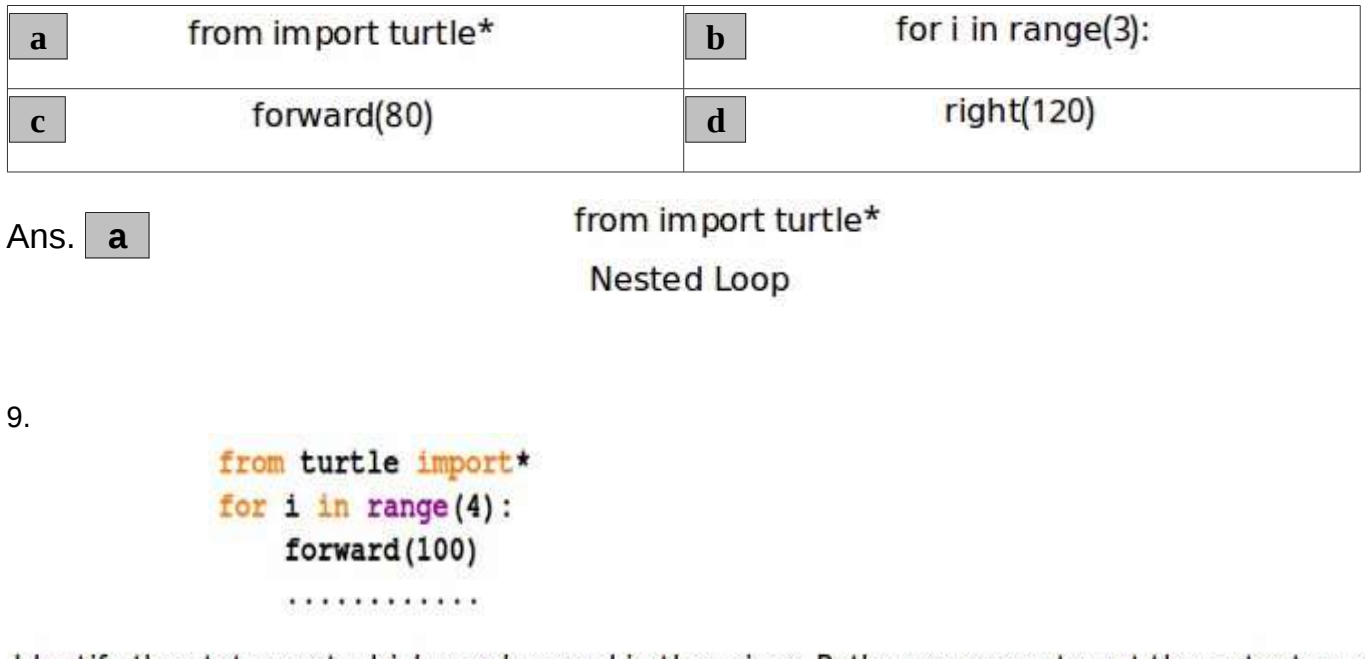

Identify the statement which can be used in the given Python program to get the output as a Square?

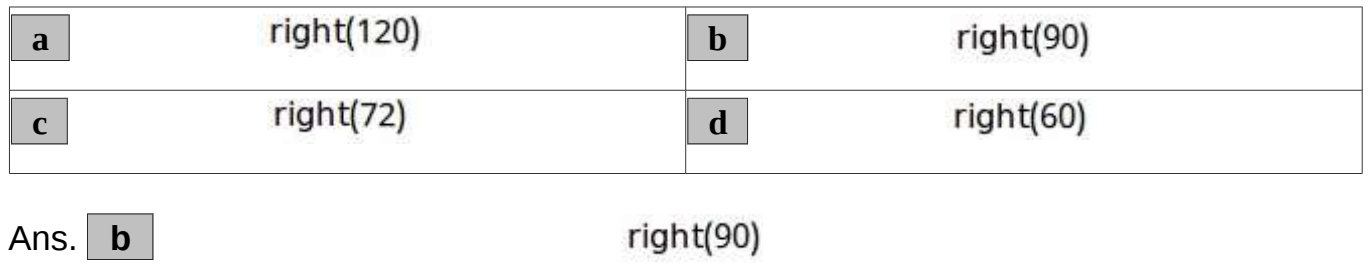

Which of the following is the Python statement used for repeated execution of commands?

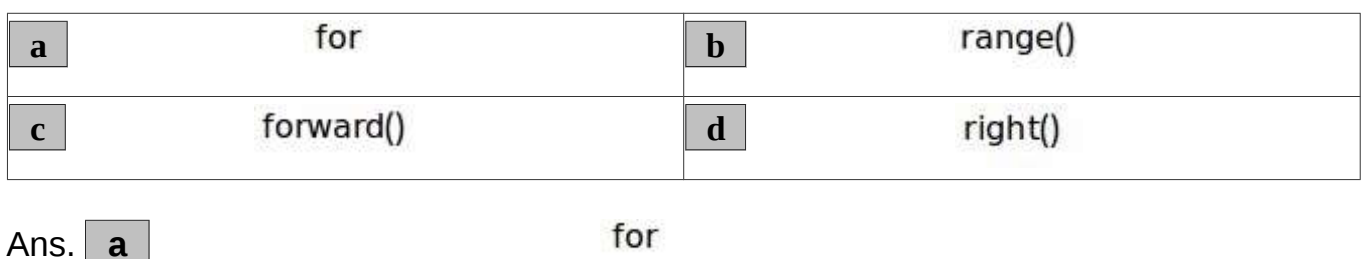

### **Part 2**

1. Which of the following instructions in Python can be used to give colour to the figure drawn using Python graphics

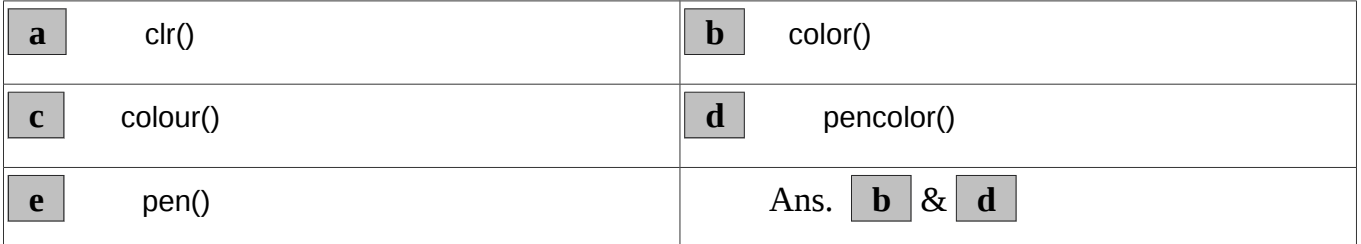

#### 2.

A python program to get a circle as output is given. Choose from the following the two correct statements related to the instruction, color("blue","yellow") in this program

from turtle import\* color ("blue", "yellow") begin  $fill()$  $circle(60)$  $end_fill()$ 

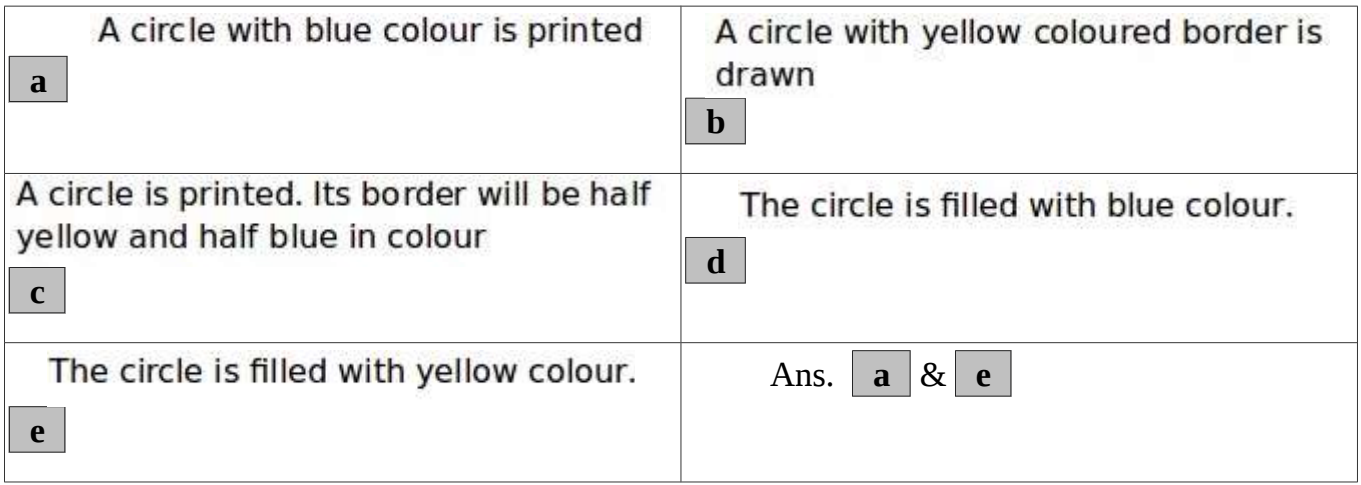

3.<br>Some words and their explanations related to Python Programming Language are given below. Choose the right ones

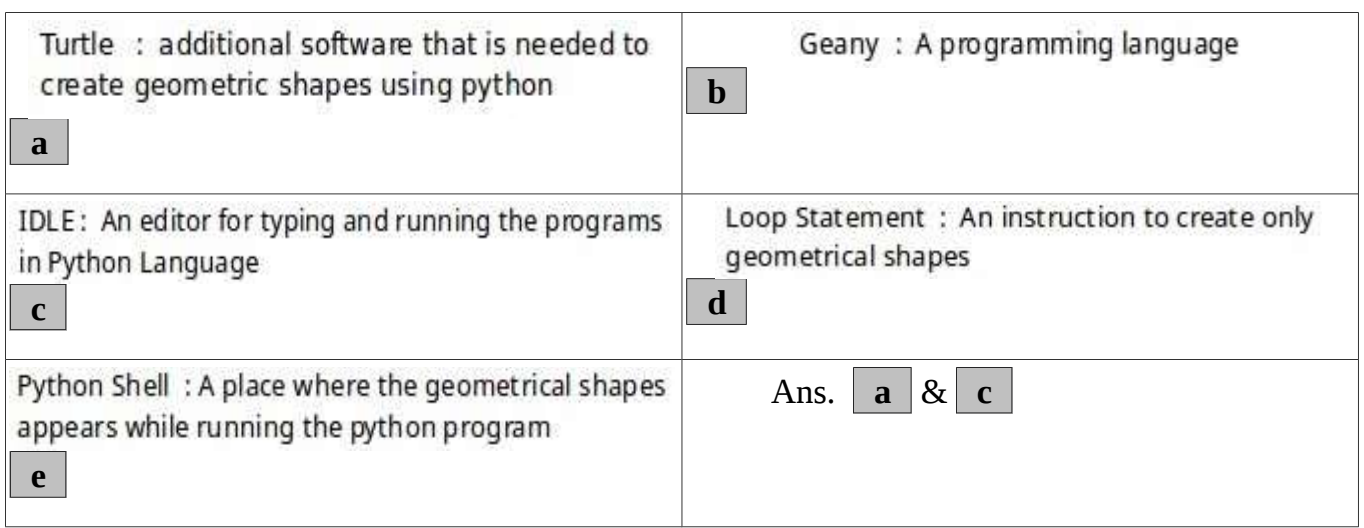

4.

**c c**  $\frac{1}{2}$ 

 **e** 

from turtle import\* for  $i$  in range  $(6)$ : A python program for creating attractive squares is given. Choose  $right(60)$ from the following the two correct statements related to this color("black", "blue") begin\_fill() program for  $j$  in range  $(4)$ : forward (100)

 $right(90)$ 

 $end_fill()$ 

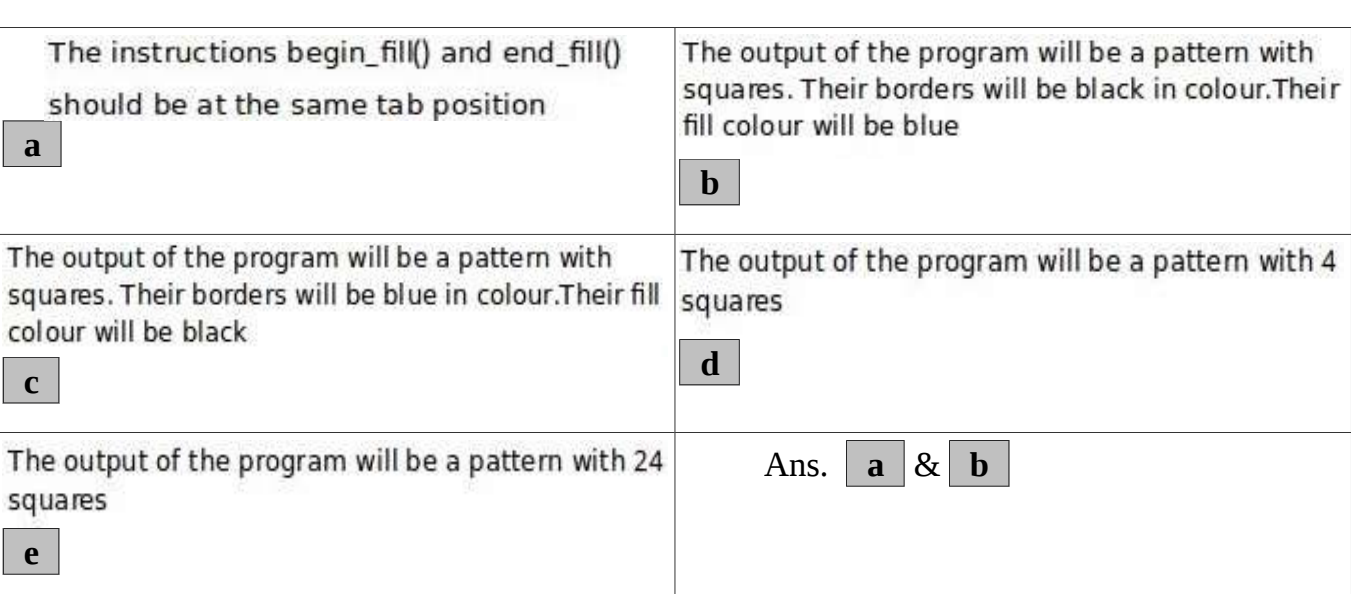

SUSEEL KUMAR, G.V.H.S.S. KALPAKANCHERY, KALPAKANCHERY. P.O, TIRUR, MALAPPURAM ( DIST )

Choose from the following the Integrated Development Environments (IDE) that are used for typing and running the programs in Python Language

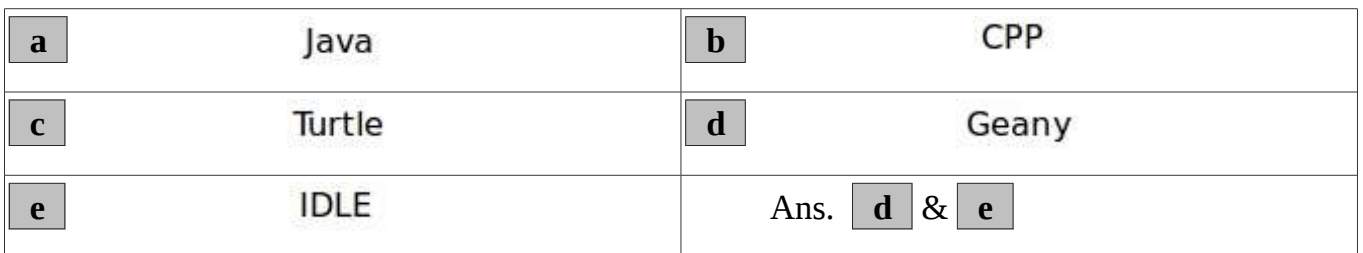

6.

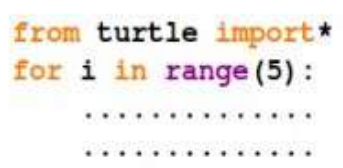

The beginning of a Python program for creating a regular pentagon with sides length of 50 units is given. Complete the program by choosing from the right options below.

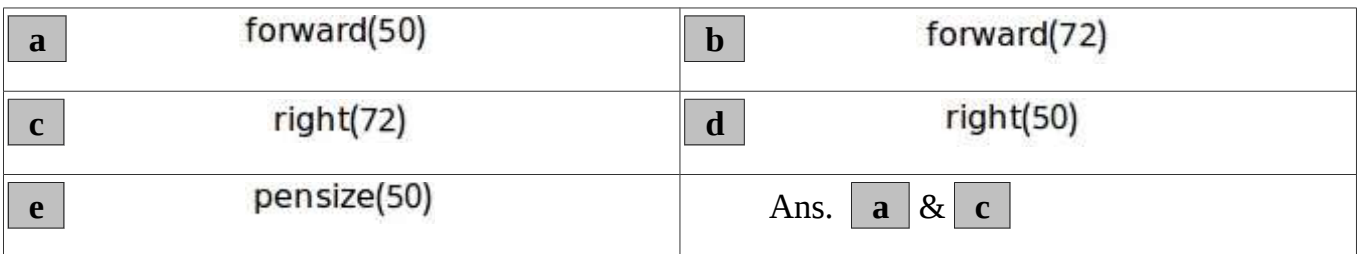

# **VIDEO TUTORIALS**

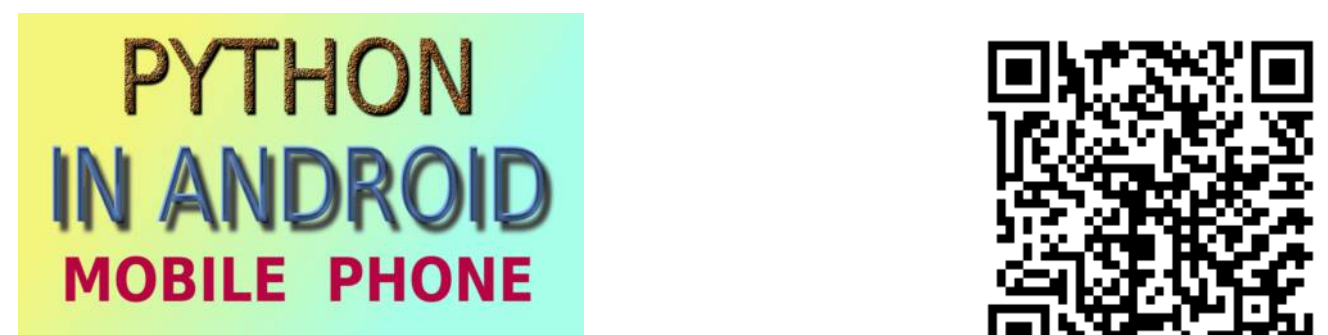

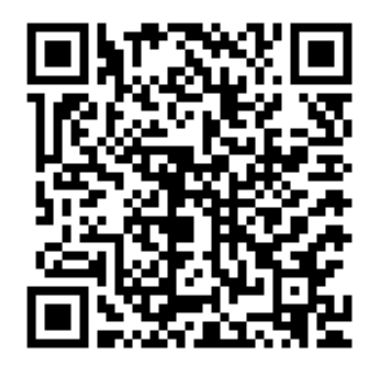

# **PYTHON IN MOBILE TEXT BOOK ACTIVITIES**